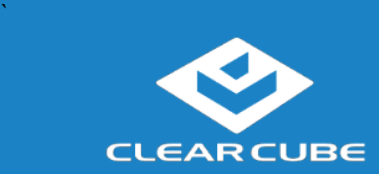

# **CD8826 Thin Client**

#### **Overview**

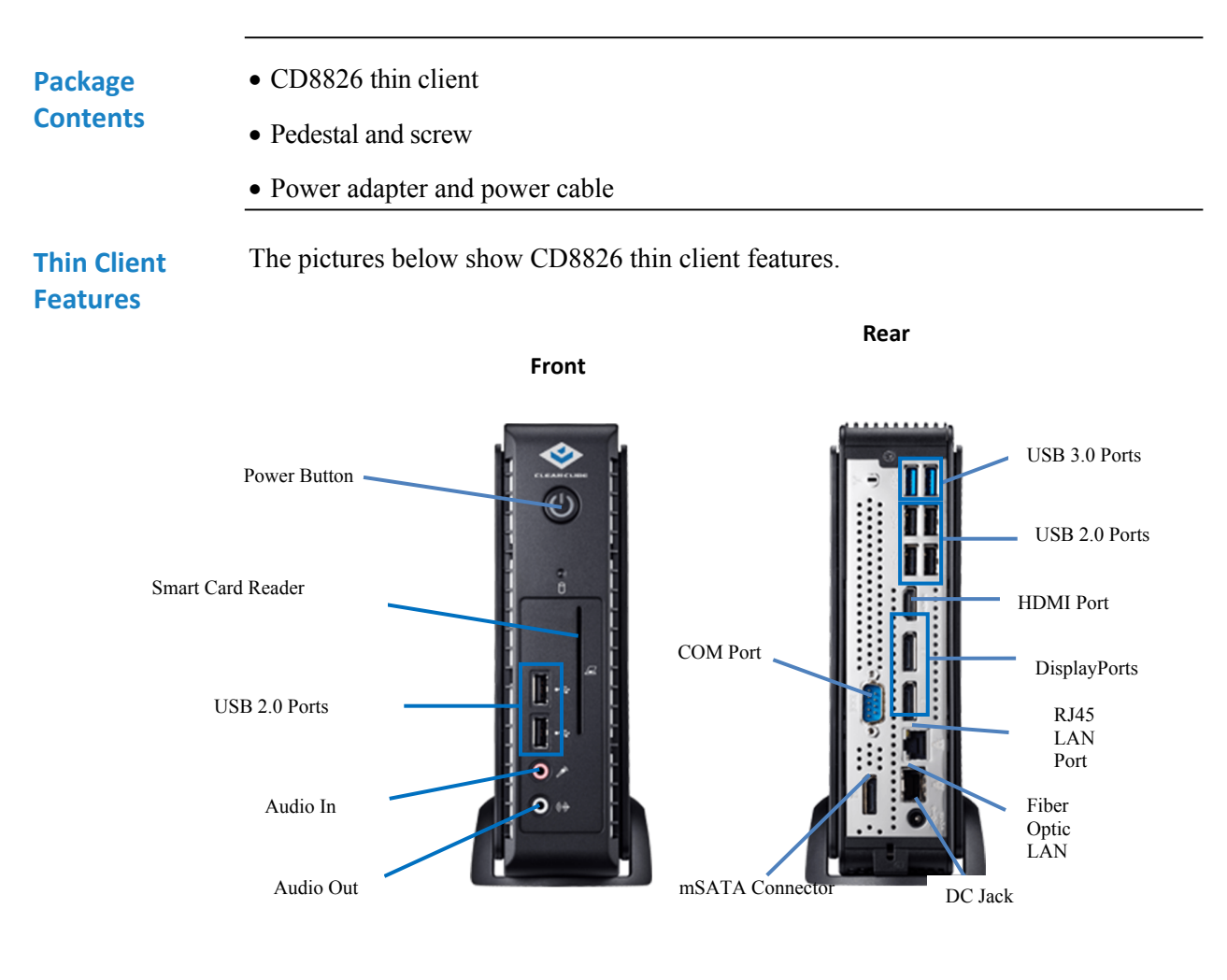

*Continued on next page*

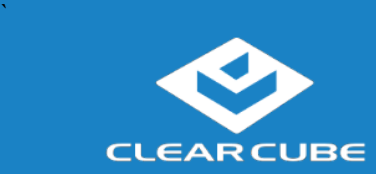

## **CD8826 Thin Client**

#### **Overview, Continued**

### **Thin Client Architecture**

**Overview** (computers) and to virtual desktops (VMs). As shown below, computing resources A *Cloud Desktop*, or *thin client*, is a remote computing device that connects a user's monitors, keyboard, mouse, speakers, and other peripherals to remote PC blades are typically located in remote data centers.

> Using a remote connection protocol, thin clients enable users to work on a blade or VM as if it is a local PC. See the documentation for the remote protocol application that you use for additional information.

#### **Network Infrastructure**

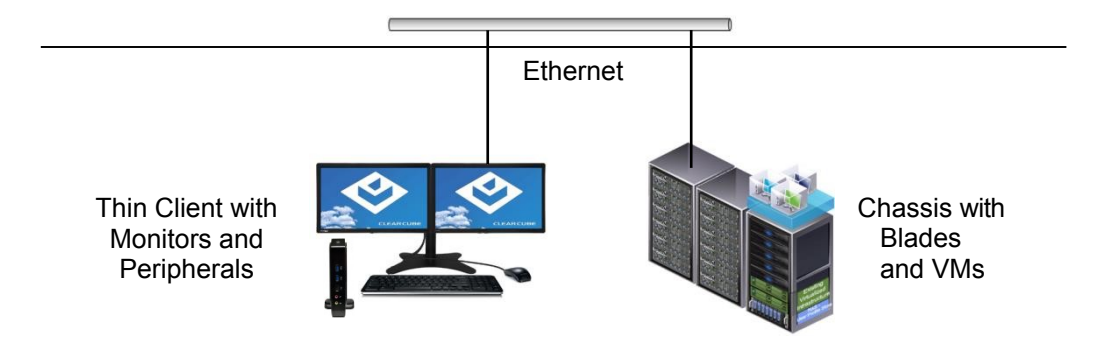

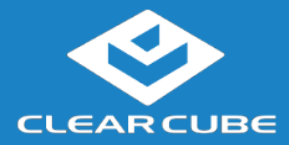

 $\sum_{i=1}^n\frac{1}{n_i} \sum_{j=1}^n \frac{1}{n_j} \sum_{j=1}^n \frac{1}{n_j} \sum_{j=1}^n \frac{1}{n_j} \sum_{j=1}^n \frac{1}{n_j} \sum_{j=1}^n \frac{1}{n_j} \sum_{j=1}^n \frac{1}{n_j} \sum_{j=1}^n \frac{1}{n_j} \sum_{j=1}^n \frac{1}{n_j} \sum_{j=1}^n \frac{1}{n_j} \sum_{j=1}^n \frac{1}{n_j} \sum_{j=1}^n \frac{1}{n_j} \sum_{j=1}^n \frac{1}{n_j$ 

### **Thin Client Setup**

# **Safety and**

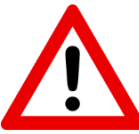

- 
- **Precautions** Always mount the thin client vertically.<br>
Do not install the thin client in areas where it can become wet or be exposed to water.
	- Only use the power cord shipped with the thin client.
	- Ensure there is four inches of space surrounding the thin client. Inadequate ventilation can damage the device.

The steps below show how to set up a thin client.

**Setting up a Thin Client**

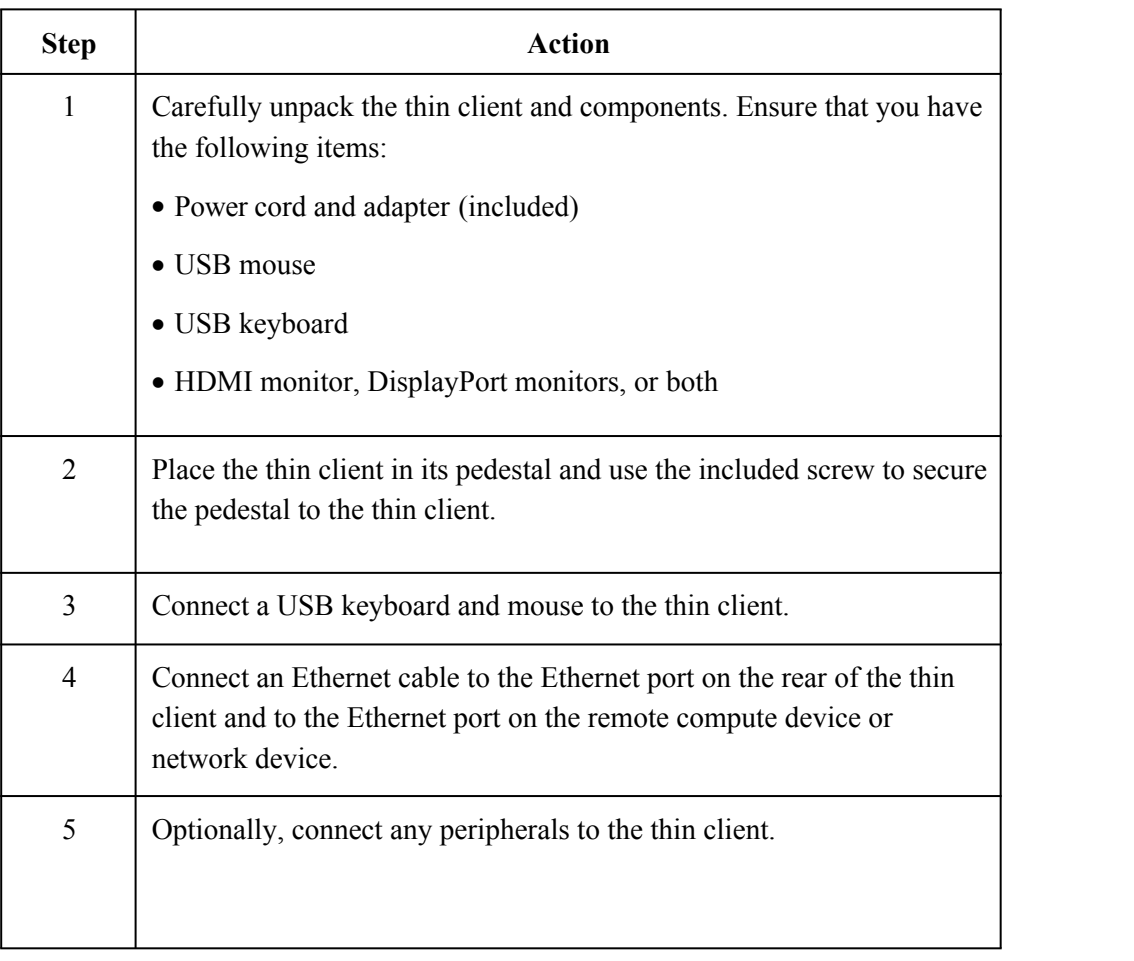

 *Continued on next page*

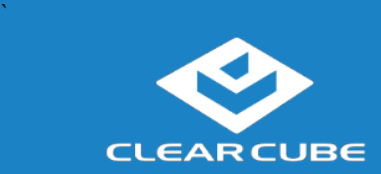

### **Thin Client Setup, Continued**

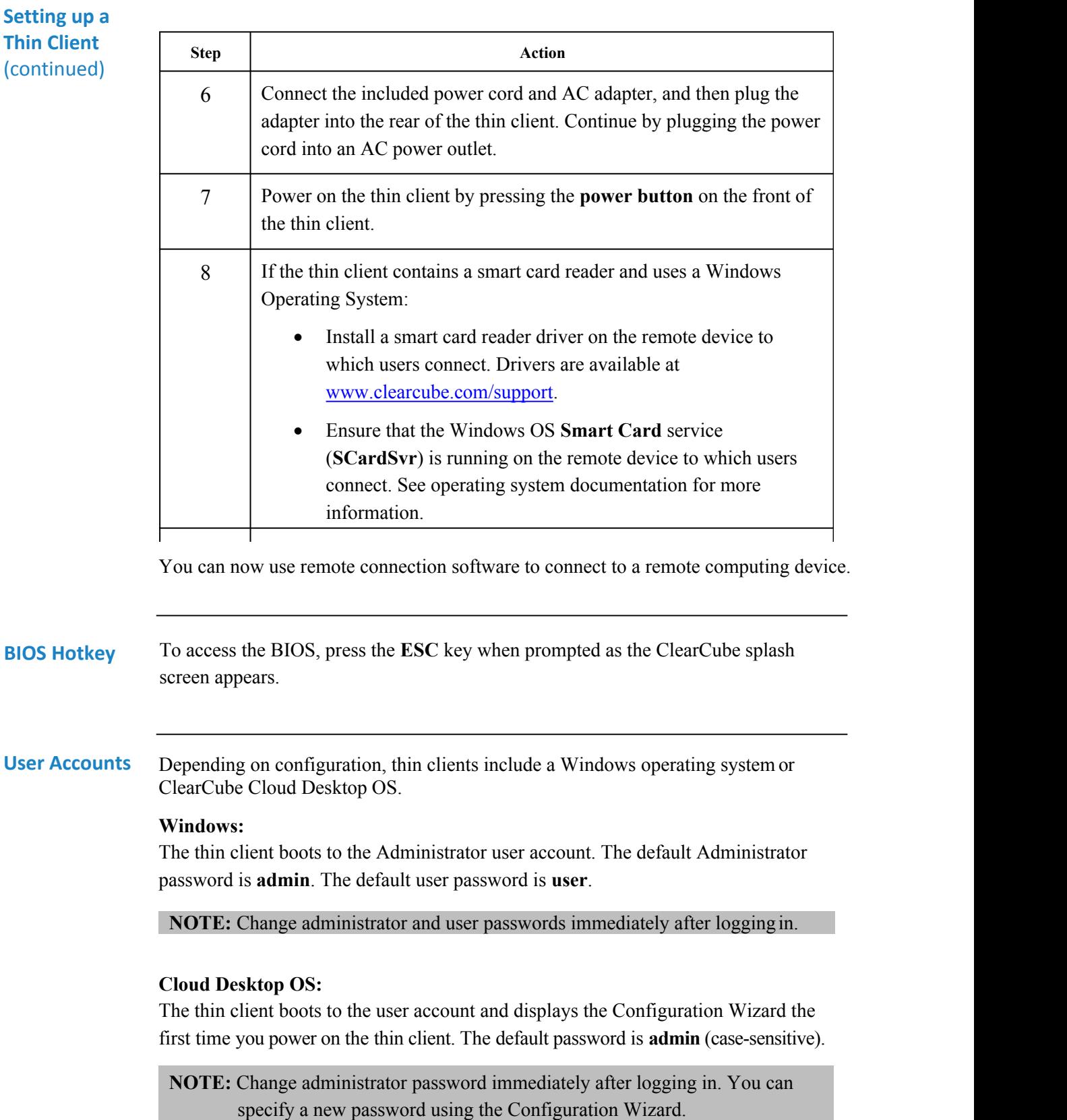

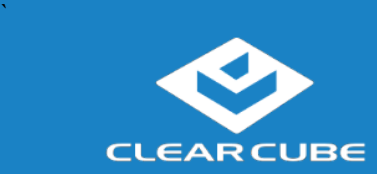

#### **Resources and Support**

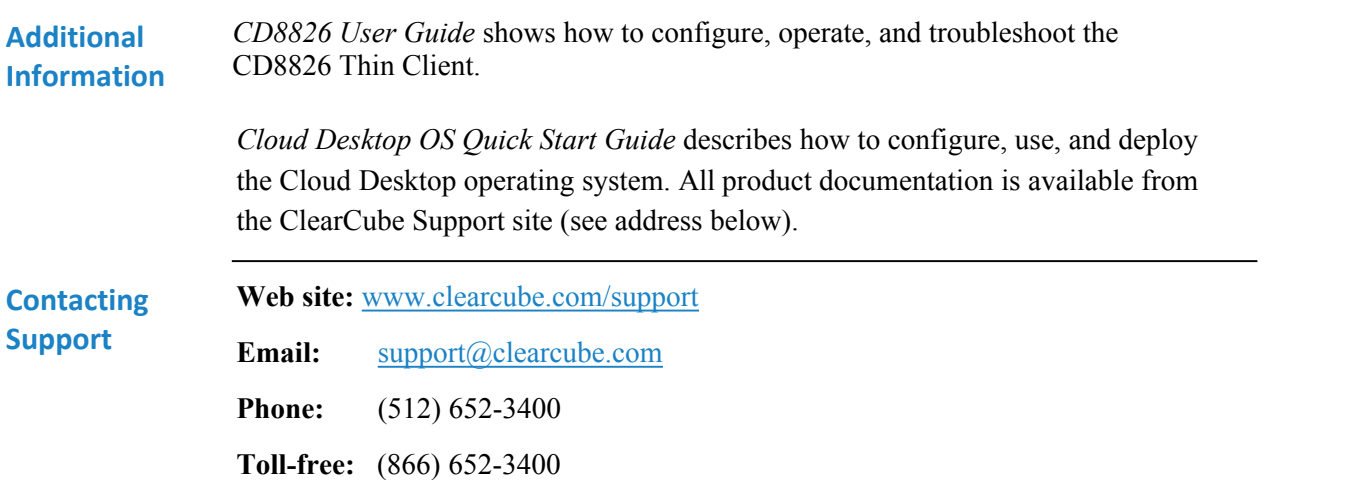

#### **WEEE Disposal Guidelines**

In the European Union, this electronic product falls under the European Directive (2002/96/EC) WEEE. When it reaches the end of its useful life or is no longer wanted, dispose of it at an approved, designated recycling or treatment facility. Check with your local authorities for proper disposal instructions. For assistance, contact ClearCube at recycle@clearcube.com.

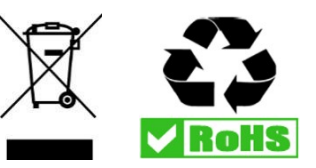